### LAPORAN PRAKTIK MAGANG

MAGANG MAHASISWA DI INDUSTRI, PEMBUATAN APLIKASI SISTEM PENGELOLAAN DATA DIKLAT RSU PKU MUHAMMADIYAH BANTUL

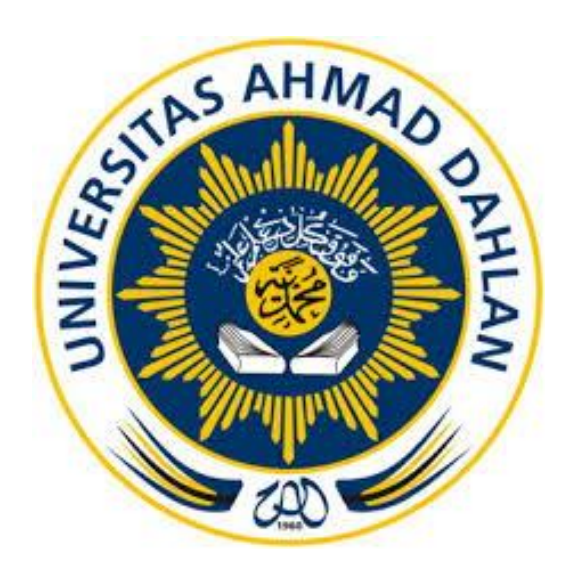

Oleh :

Hugeng Seto Pranowo 1900018073

PROGRAM STUDI S1 INFORMATIKA FAKULTAS TEKNOLOGI INDUSTRI UNIVERSITAS AHMAD DAHLAN

TAHUN 2022/2023

## **HALAMAN PENGESAHAN**

### PRAKTIK MAGANG

## <span id="page-1-0"></span>MAGANG MAHASISWA DI INDUSTRI, PEMBUATAN APLIKASI SISTEM PENGELOLAAN DATA DIKLAT RSU PKU MUHAMMADIYAH BANTUL

HUGENG SETO PRANOWO

1900018073

PEMBIMBING : Drs. Wahyu Pujiyono, M.Kom. NIY : 60910095

PENGUJI : Nur Rochmah Dyah Puji Astuti , S.T, M. Kom. NIP : 197608192005012001

30/01/2023

31/01/2023

Yogyakarta, 28 Januari 2023

Kaprodi S1 Informatika

2/2023

Dr. Murinto, S.Si., M.Kom. NIY. 60040496

#### **KATA PENGANTAR**

#### <span id="page-2-0"></span>*Assalamualaikum Warahmatullahi Wabarakatuh*

Puji syukur penulis panjatkan atas kehadirat Allah SWT yang telah memberikan rahmat dan petunjuk, sehingga penulis dapat menyelesaikan Laporan Praktik Magang ini sebagai suatu tanda bukti bahwa telah melaksanakan Praktik Magang di Diklat RSU PKU Muhammadiyah Bantul dengan judul laporan praktik magang yakni "Magang Mahasiswa Di Industri, Pembuatan Sistem Aplikasi Pengelolaan Data Diklat RSU PKU Muhammadiyah Bantul". Praktik magang merupakan salah satu syarat yang harus dipenuhi dalam menempuh program sarjana Informatika di Universitas Ahmad Dahlan. Maka karena itu, dengan adanya laporan Praktik Magang ini penulis berharap agar dapat membantu berbagai pihak yang membutuhkan. Sholawat serta salam tak lupa penulis curahkan kepada junjungan kita Nabi Muhammad SAW, yang telah membawa umat manusia dari zaman kebodohan menuju zaman yang terang benerang penuh dengan ilmu pengetahuan.

Dalam kesempatan ini, penulis mengucapkan terima kasih kepada pihak-pihak yang telah membantu perihal penyusunan Laporan Praktik Magang ini, diantaranya:

- 1. Kedua orang tua penulis yang telah memberikan do'a dan dukungannya sehingga penulis mampu menyelesaikan tugas Praktik Magang ini dengan baik.
- 2. Ibu Nur Rochmah DPA, S.T., M.Kom, selaku kaprodi Informatika priode 2019-2022 di Universitas Ahmad Dahlan Yogyakarta.
- 3. Bapak Dr. Murinto, S.Si., M.Kom, selaku kaprodi Informatika priode 2023-2026 di Univeristas Ahmad Dahlan Yogyakarta.
- 4. Bapak Drs. Wahyu Pujiyono, M.Kom, selaku dosen pembimbing praktik magang yang memberikan bimbingan dan arahan untuk menyelesaikan laporan praktik magang ini.
- 5. Bapak dr. Nurcholid Umam K, Sp.A., M.Sc, selaku Direktur Utama RSU PKU Muhammadiyah Bantul.
- 6. Bapak Ismail Setia Budi, S.Sos.I, selaku Kasie Diklat RSU PKU Muhammadiyah Bantul.
- 7. Segenap pegawai unit 4 RSU PKU Muhammadiyah Bantul, yang telah membagikan ilmunya dan membantu dalam pelaksana praktik magang.
- 8. Dan juga segenap dosen Informatika Universitas Ahmad Dahlan Yogyakarta, yang telah membagikan ilmunya sehingga Laporan Praktik Magang ini dapat penulis selesaikan.

Penulis menyadari bahwa Laporan Praktik Magang ini masih jauh dari kata sempurna akan tetapi penulis berharap semoga Laporan Praktik Magang ini dapat memberikan manfaat bagi seluruh pembaca secara umum. Kritk dan saran yang membangung sangat diperlukan untuk memperbaiki karya-karya mendatang.

*Wassalamualaikum Warahmatullahi Wabarakatuh*

# **DAFTAR ISI**

<span id="page-4-0"></span>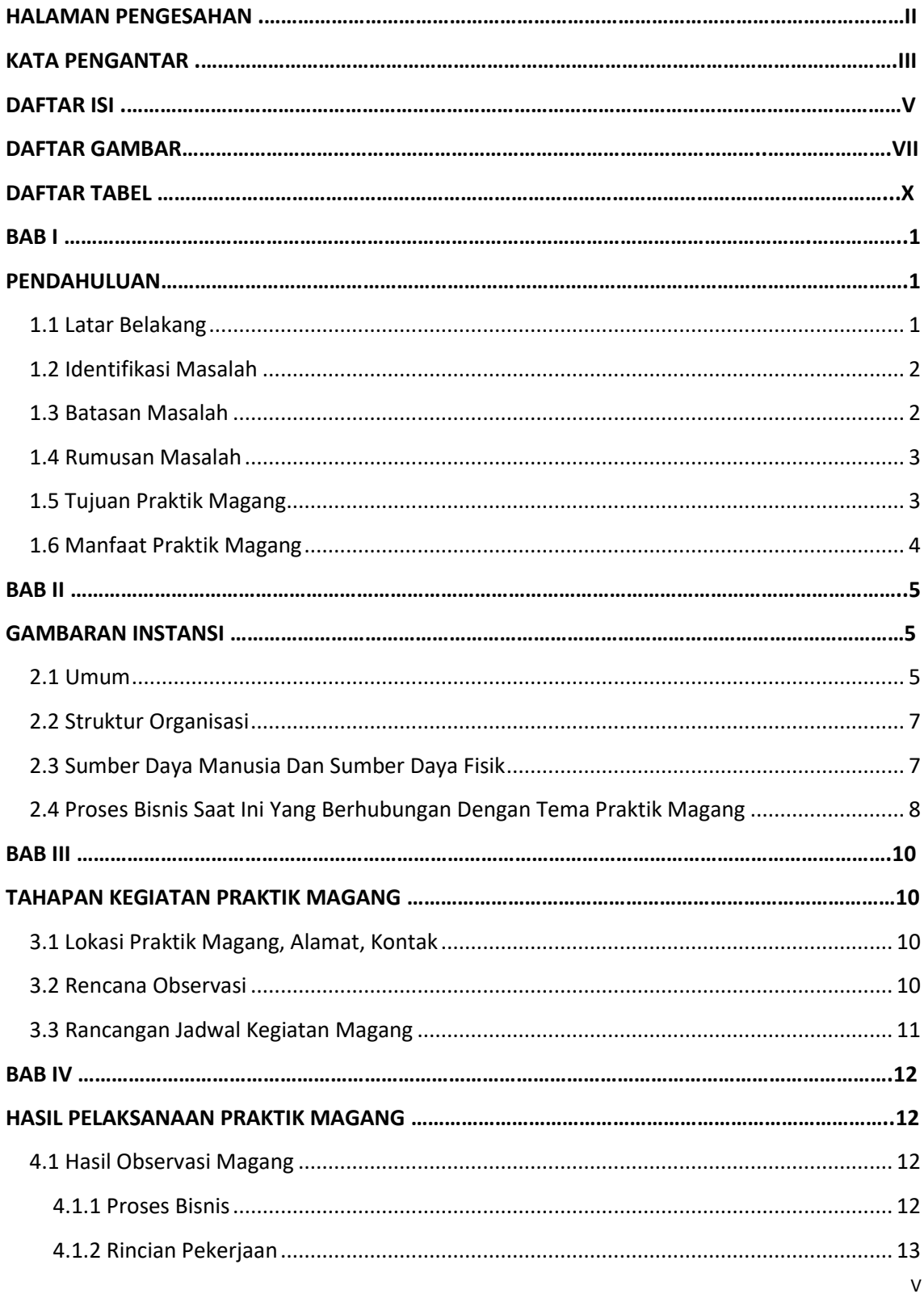

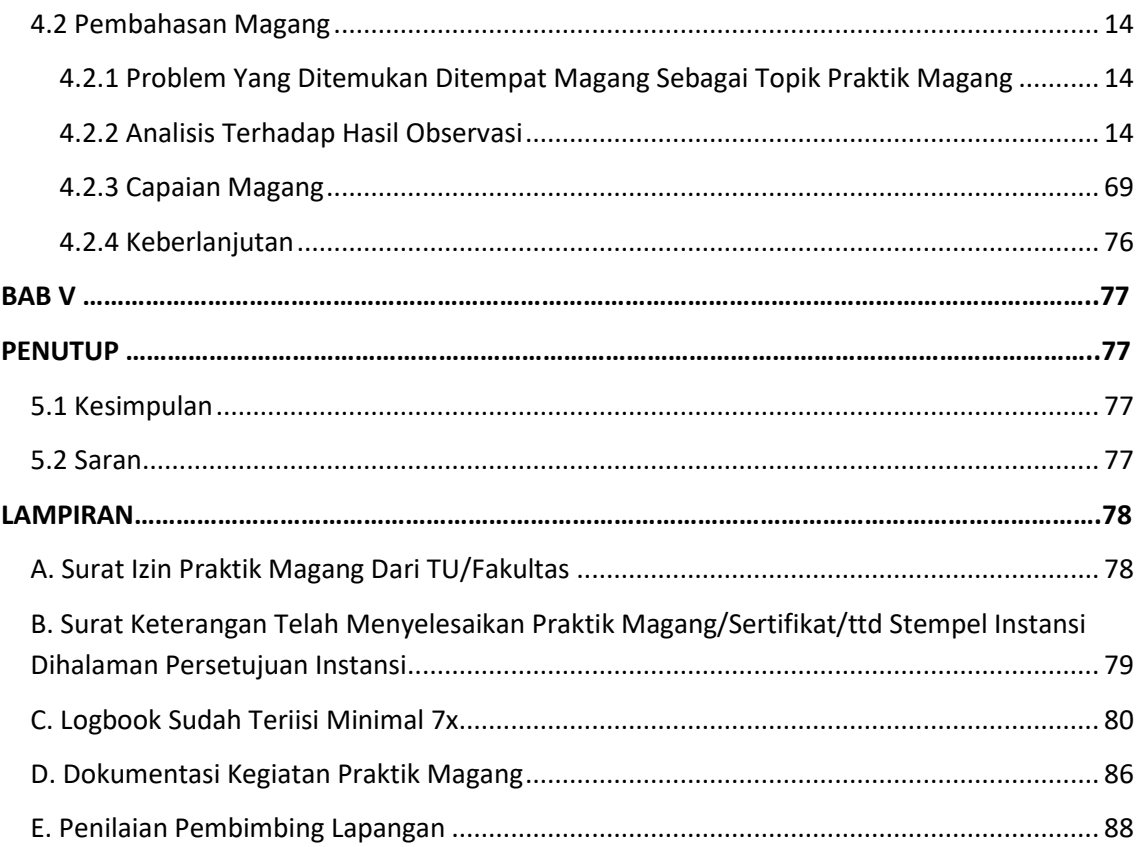

# **DAFTAR GAMBAR**

<span id="page-6-0"></span>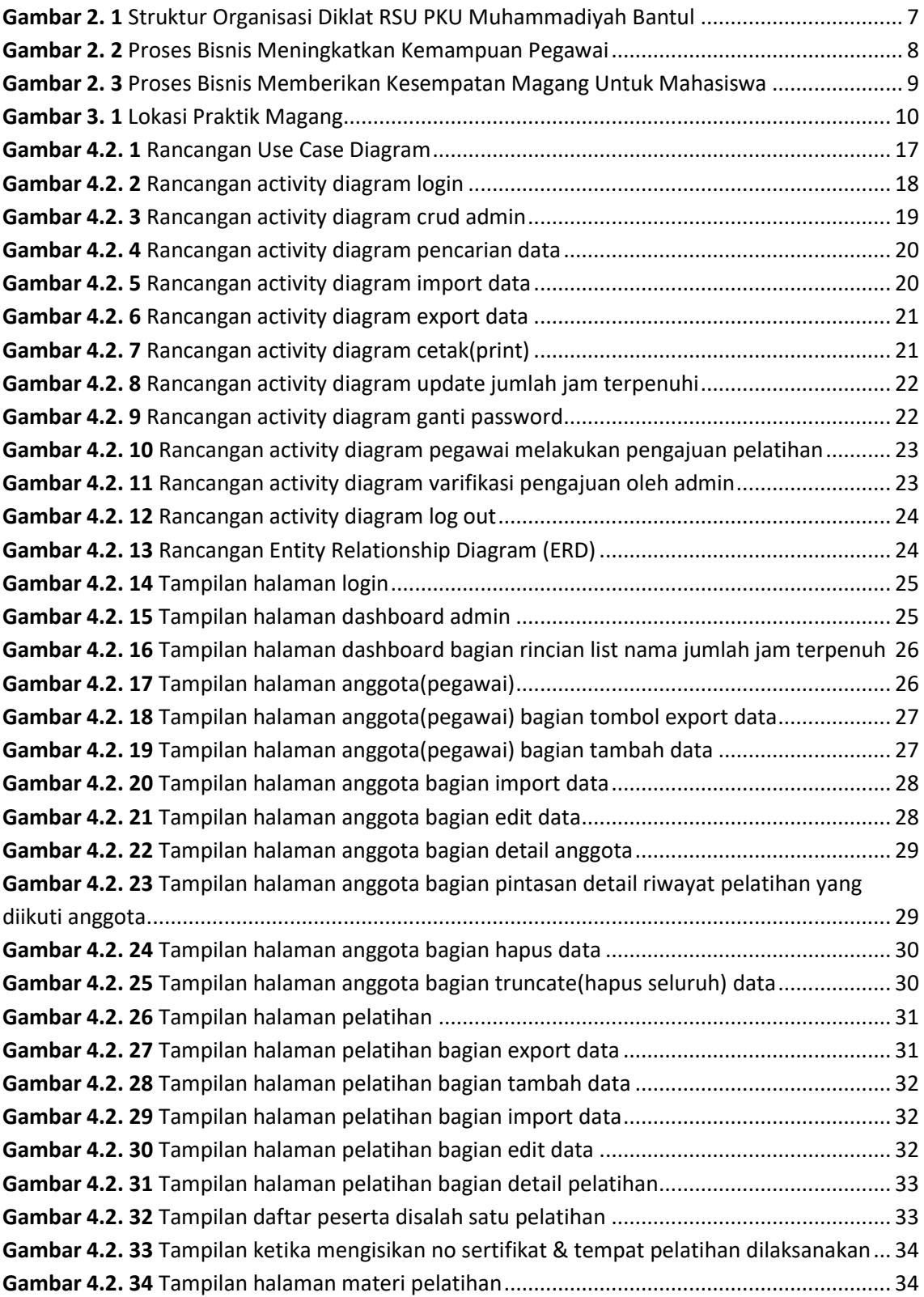

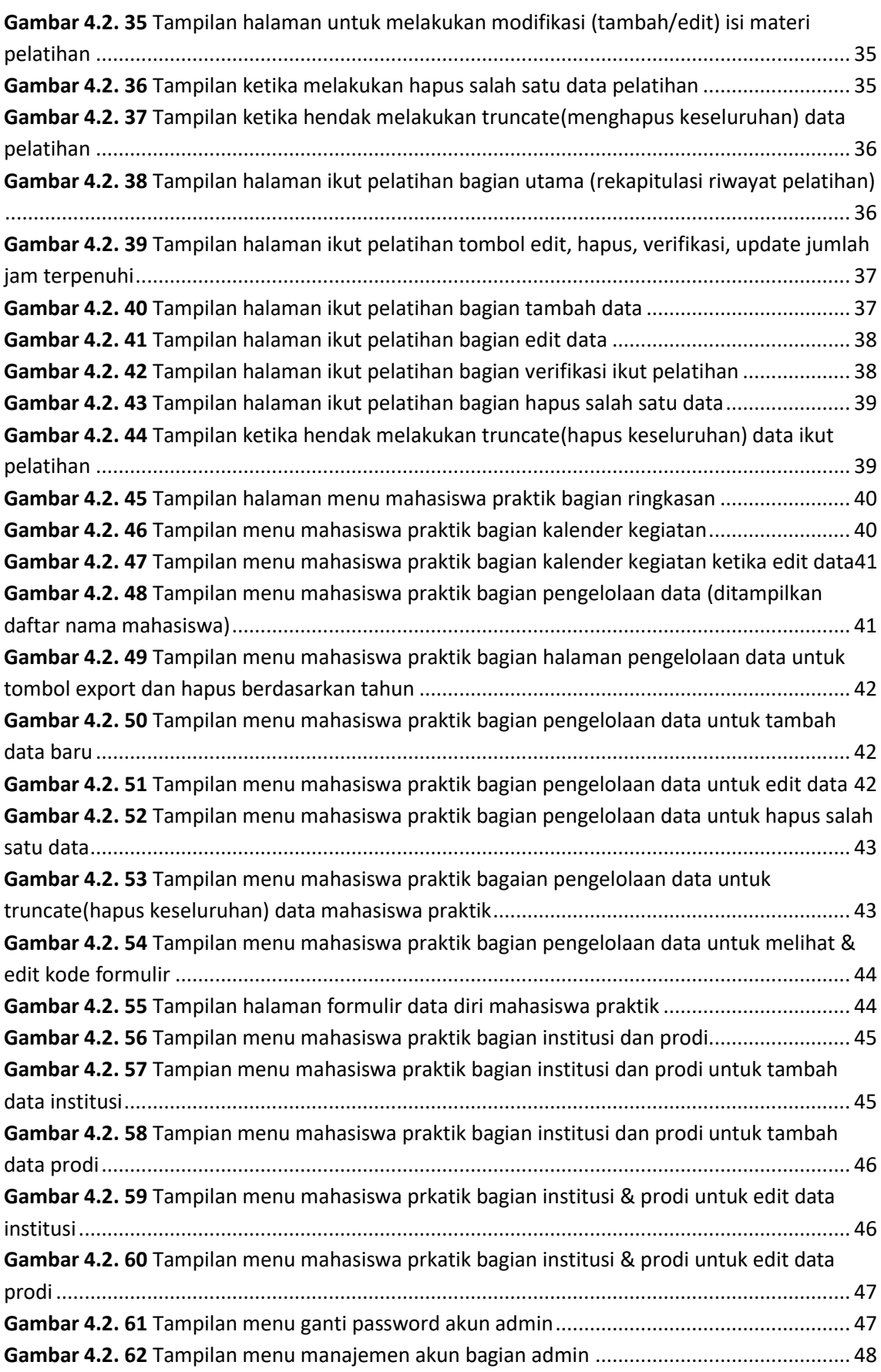

![](_page_8_Picture_277.jpeg)

# **DAFTAR TABEL**

<span id="page-9-0"></span>![](_page_9_Picture_215.jpeg)